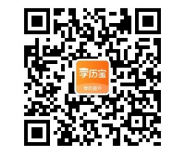

一、判断题(每题 1 分,共 10 分,正确填 A,错误填 B)

1. 进制数 118 转换为二进制数是 1110110。( )

2.在计算机内,汉字也采用 ASCH 编码表示。( )

3.算机毒是一些破坏计算机系统的程序。( )

4. 指令包括操作码和地址码。( )

5.在计算机内部,一切信息的存储、处理与传送都采用二进制来表示。 ( ) →、判断性(円线 1 分, 共 10 分, 正确填 A, 请便填 ii)<br>
1. 进制数 118 转换为二进制数是 1110110, { <br/><br>
2.在计算机构,汉字也采用 ASCH 输卵差异, ()<br>
3.算机毒是一些被坏计算机委会的变异, ()<br>
4. 非令包括法件玛利姆维持。()<br>
5.在计算机内存数: →切信局的存储, 处理与传送前采用二进制求表示,<br>
() ()<sup>())</sup><br>
6. 提出每子计算机"程序存储"结构设计算表

6. 提出电子计算机"程序存储"结构设计思想的是图灵。()

7. 在 Windows XP 中,文件夹中只能包含文件。( )

8. 在 Word 中,不能利用公式计算表格中的数据。( )。

9.在 Excel 中,使用分类汇总之前,最好将数据排序,使同一字段值记 录集中在一起。( ) )设计思想的是图灵。()<br>能包含文件。()<br><br><br><sup>表好将数据排序,使同一字段值记</sup>

10.在启动 E 时出现的第一页称为主页。( )

单项选择题(每题 1 分, 共 30 分)

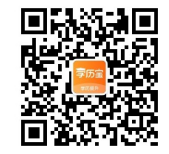

1.通常计算机硬件由入设备、\_\_\_\_和输出设备部分组成。<br>A)控制器、运算器、寄存器<br>B)控制器、寄存<sup>哭</sup>

A)控制器、运算器、寄存器

B)控制器、寄存器、存储器

C)运算器、控制器、存储器

D)寄存器、存储器、运算器

2.用高级语言编写的程序必须经过\_\_\_\_翻译成机器语言程序,计算机才<br>能执行。 能执行。 1.通常计算机的时由入设备 - 那些比较的时间点下了 - <br><br>WWW.clxlb.com www.clxlb.com www.clxlb.com www.clxlb.com www.clxlb.com www.clxlb.com www.clxlb.com www.clxlb.com www.clxlb.com www.clxlb.com www.clxlb.com www.clxlb.com www.clxlb.com www.clx

A)汇编语言 D)低级语言 www.clxlb.com

B)汇程序

C)编译程序

3.在计算机领中,常用英文单词"Byte"来表示

A)字<br>A/M/M/C/十/

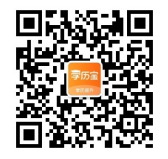

**COM** 

B)字长

C)二进制位

D)字节

4. 微型计算机中, 控制器的基本功能是

A)实术和逻算

B)存储各种控制信息

C)保持各种控制状态

D)控制机器各个部件协调一致地工作

5.第一四算使用的基本分别是

A)品体管, 电子管, 中小规模集成电路, 大规模集成电路

B)品体管,电子管,大规模集成电路,超大规横集成电路

C)电子管体管,大规模集成路,超大规模集成电路

D)电子管,品体管,中小规模集成电路,大、超大规模集成电路 B)学长<br>
CI二进制位<br>
D)字节<br>
4.微型计算机中,控制器的基本功能量<br>
A)<br>
A)<br>
A)<br>
A)<br>
A) S第一四算更用的章本分别是<br>
S) S第一四算更用的章本分别是<br>
S) S第一四算更用的章本分别是<br>
A) Min体管,电子管,大观像集成电路,表现最集成电路<br>
D)<br>
D) S第一四算更用的章本分别是<br>
A)<br>
A) Mint管,电子管,大观像集成电路,表现最大跟随集成电路<br>
O)电子管体管,大观像集成电路,出大测量类

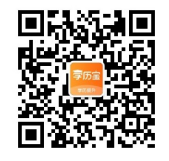

Www.cythe.com

6.不属于计算外部设备的是

A)输入设备

B)输出设备

C)外存储器

D)主存储器

7. 计算机系统中的内存储器是指<br>A)RAM<br>A)RAM

A)RAM

B)RAM 和硬盘

C)ROM 和磁盘

D)RAM 和 ROM

8. 计算机按其处理能力可分为

A)电子模计算机和电子数字计算机

B)巨型机、大型机、小型机和微型机 **EXAMPLE WARRANGERSHIPS AND ARRANGERSHIPS AND COMPUTER AND COMPUTER AND COMPUTER AND COMPUTER AND COMPUTER COMPUTER AND COMPUTER AND COMPUTER AND COMPUTER AND COMPUTER AND COMPUTER AND COMPUTER AND COMPUTER AND COMPUTER A** 

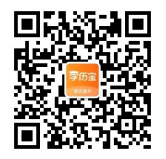

C)386、486、586

D)通用机和专用机 9. 下列各项中,不属于多媒体硬件的是

A)光盘驱动器

B)视频卡

C)音频卡

D)加密卡

10.计算机系统正常运行必不可少的软件是 **WWW.CYLISCOM** 

A)系统软件

B)应用软件

C)字处理软件

D)程序设计语言

11.通常情况下,在微机中访问\_\_\_,速度最快。  $\no) \begin{picture}(100,100) \put(0,0){\line(0,0){100}} \put(0,0){\line(0,0){100}} \put(0,0){\line(0,0){100}} \put(0,0){\line(0,0){100}} \put(0,0){\line(0,0){100}} \put(0,0){\line(0,0){100}} \put(0,0){\line(0,0){100}} \put(0,0){\line(0,0){100}} \put(0,0){\line(0,0){100}} \put(0,0){\line(0,0){100}} \put(0,0){\line(0,0){100}} \put(0,0$ 

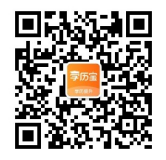

 $\Delta$ )软盘

B)U 盘

C)光盘

D)硬盘

12.设——个汉字的点阵为 24x24.则 600 个汉字的点阵所占用的字节<br>数是\_\_\_\_。<br>A)400x600 数是\_\_\_\_。 **WWW.clxlb.com www.clxlb.com www.clxlb.com www.clxlb.com www.clxlb.com www.clxlb.com www.clxlb.com www.clxlb.com www.clxlb.com www.clxlb.com www.clxlb.com www.clxlb.com www.clxlb.com www.clxlb.com www.clxlb.com www.clxlb.** 

A)400x600

B)72x600

C)192X600

D)576x600

B)72x600<br>C)192X600<br>D)576x600<br>13.操作系统的主要功能是\_\_\_。 W<sup>W</sup>.com

A)为用户提供操作命令

B)动机系统

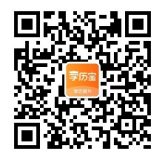

C)管理算软硬资源

D)解释用户命令

14.在 Windows XP 中,启动中文输入法或者将中文输入方式切换到英

文方式,应同时按下\_\_\_\_键。 A)Al+空格

B)Ctrl+空格

C)Shit+

D)Enter+空格

15. 在 Windows XP 的"资源管理器"中, 单击第一个文件名后, 按 住\_\_\_\_键,再单击另外几个文件,可选定一组连续的文件。 Www.cx  $\begin{picture}(150,100) \put(0,0){\line(1,0){100}} \put(0,0){\line(1,0){100}} \put(0,0){\line(1,0){100}} \put(0,0){\line(1,0){100}} \put(0,0){\line(1,0){100}} \put(0,0){\line(1,0){100}} \put(0,0){\line(1,0){100}} \put(0,0){\line(1,0){100}} \put(0,0){\line(1,0){100}} \put(0,0){\line(1,0){100}} \put(0,0){\line(1,0){100}} \put(0,0){\line$ 

A)Ctrl

B)Alt

C)Shitt

D)Tab

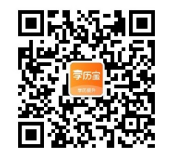

16.在 Windows XP 中, 双击左键的作用有

A)选择对象

B)拖对象

C)复制对象

D)运行对象

17.在 WindowsXP 中, "资源管理器"左边窗口中的文件夹前的"."<br>表示

表示\_\_\_\_。

A)该文件夹已剧除

B)该文件夹已移动 D)该文件有内容 www.clxlb.com

C)该文夹已打开

18.在 Word2003 中,当前活动窗口是文档 D1.doc 的窗口,单击该窗 口的"最小化"按钮\_\_\_\_。 16. EWIND WARRENT WARRENT WARRENT WWW.com www.clxlb.com www.clxlb.com www.clxlb.com www.clxlb.com www.clxlb.com www.clxlb.com www.clxlb.com www.clxlb.com www.clxlb.com www.clxlb.com www.clxlb.com www.clxlb.com www.clxlb.c

A)不显示 D1.doc 文档内容,但 D1.doc 文档并未关闭

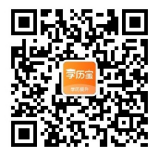

B)口和 D.doc 文档都被关闭<br>C)Didoc 文档未关闭,且继续显示其中文<br>D)\*\* C)Didoc 文档未关闭,且继续显示其内容

D)关闭了 D1.doc 文档,但该窗口并未关闭

19.在 Word 2003 中,改变字符的字体字号的正确步骤是\_\_\_\_\_。(1;选 择字体;2;选定想要改变的字符;3:选择字号) **EXERT DRIGHT WARRENT WARRENT WARRENT WARRENT WARRENT WARRENT WARRENT WARRENT WARRENT WARRENT WARRENT WARRENT WARRENT WARRENT WARRENT WARRENT WARRENT WARRENT WARRANT WARRENT WARRANT WARRENT WARRENT WARRANT WARRENT WARRENT** 

 $A)1\rightarrow 2\rightarrow 3$ 

 $B)$ 3 $\rightarrow$ 2-1

 $C$ )1→3→2

 $D$ )2 $\rightarrow$ 1 $\rightarrow$ 3

20.在 Word 环境下,分栏编排\_\_\_\_。 C) $1\rightarrow 3\rightarrow 2$ <br>
D)2 $\rightarrow$ 1 $\rightarrow$ 3<br>
20.在 Word 环境下,分栏编排\_\_\_\_。<br>
A)只能运用于全部文档

B)运用于所选择的文档

C)只能排两栏

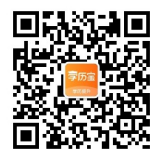

D)两栏是对等的<br>D)两栏是对等的<br>D)D (D)

21.在 Word 2003 中,关于页码"的正确叙述是<br><br>A)不许使用非益值当

A)不许使用非拉伯数字形式的页码

B)页码页眉或页脚的一部分

C)可以在文本编辑区中何位插入页码

D)文档第一页的页码必须是!

22.Excel 中引用单元格时,单元格名称中列标前加上"S"符,而行标 前不加;或者行标前加上"\$"符,而列标前不加,这属于 C)混合用 www.clxlb.com D) **AN EXERT AN EXERT AN EXERT AN EXERT AN EXERT AN EXERT AN EXERT AN EXERT AN EXERT AN EXERT AN EXERT AN EXERT AN EXERT AN EXERT AN EXERT AN EXERT AN EXERT AN EXERT AN EXERT AN EXERT AN EXERT AN EXERT AN EXERT AN EXERT A** 

A)相对引用

B)绝对用

D)其几选项说法都不正确

23.下列选项中, 对 Excel2003 中的筛选功能描述正确的是

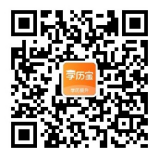

A)求工作表数据进行排

B)隐藏符合条件的数据

C)只显示符合设定条件的数据,而隐蔽其它

D)求工作表数据进行类

24.已在 Excel2003 某工作表的 F1 G1 单元格中分别填入了 3.5 和 4.5<br>并将这 2 个单元格选定, 然后向左拖动填充柄, 在 E1、D1、CI 中分别<br>填入的数据是\_\_\_\_\_。 并将这 2 个单元格选定,然后向左拖动填充柄,在 E1、D1、CI 中分别 填入的数据是 **NET THE SENSULTER**<br> **ENSURITE SHIPS SENSULTS:**<br>
CURE FOR COM SETTING WAS ARRESTED ON THE SENSURING SHIPS SENSURING THE REAL POST OF THE REAL POST OF THE SENSURING WAS THE WAS ALSO AND COM WAS THE COM WAS THE WAS ALSO AN

A)0.5、1.5、2.5

B)2.5、1.5、0.5

C)3.5、3.5、3.5

D)4.5、4.5、4.5

25.利用 PowerPoint 2003 制作幻灯片时,幻灯片在\_\_\_\_\_制作。 Hambury.com

A)状态栏

B)幻灯片区<br>-<br>- MN<sup>N</sup>

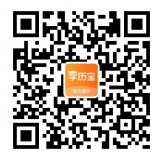

C)大纲区<br>D)备区<br>D)备区

D)备区<br>The Contract of The Contract of The Contract of The Contract of The Contract of The Contract of The Contract o

26.在 PowerPoint 2003 中插入图片时,有关图片来源的正确说法是 CLXBR<br>
DIER<br>
26 TR PowerPoint 2003 中国人图片部人图片部大部分正确说法是<br>
-<br>
-<br>
ADR RELA 未自家贴库中的图片<br>
BDA来自文件中国的<br>
CDR WALK AREA TREW TREW WARE TREW WARE TO TREW TREW WARE TO TREW TREW WARE TO TREW TREW WARE TO TREW TREW WARE TO TREW TREW TREW

\_\_\_\_\_。

A)只能插入来自剪贴库中的图片

B)入来自文件中的图片

C)只能插入来自作图软件生成的图片<br>C)只能插入来自作图软件生成的图片

D)以上各项的几种途都可以

27.在 PowerPoint 2003 中,超级链接一般不可以链接到 D)以上各项的几种途都可以<br>27.在 PowerPoint 2003 中,超级链接一般不可以链接到<br>A)本文件的某一行<br>B)幻灯片

A)本文件的某一行

C)因特网上的某个文件

D)图像文件

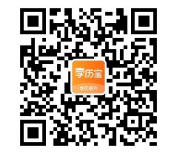

w.com

28.某台主机的域名为 PUBLIC.CS.HNCN, 其中最高层域名 CN 代表的

国家是\_\_\_\_\_。

A)中国

B)日本

C)美国

D)澳大亚

29.关于网络协议的正确说法是\_\_\_\_\_。<br>29.关于网络协议的正确说法是\_\_\_\_\_。

A)网络使用者之间的口头协定

B) 通信协议是通信双方共同遵守的规则或约定

C)所有网络采协议<br>
and the control of the control of the control of the control of the control of the control of the control of t

D)两计算机如果不使用同一种语言,则它们之间就不能通信 - **28. 25 A T N COM WARRANT WARRANT WWW.COM WWW.COM WWW.com www.clxlb.com www.clxlb.com www.clxlb.com www.clxlb.com www.clxlb.com www.clxlb.com www.clxlb.com www.clxlb.com www.clxlb.com www.clxlb.com www.clxlb.com www.clxlb** 

30.域名到 IP 地址的转换通过\\ 实现。

A)TCP AND

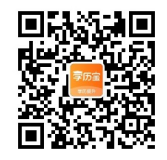

Www.cythe.com

B)DNS

C)IP

D)PPP

三、多项选择题(每题1分,共10分) **EXECUTE 2008 WWW.com www.clxlb.com www.clxlb.com www.clxlb.com www.clxlb.com www.clxlb.com www.clxlb.com www.clxlb.com www.clxlb.com www.clxlb.com www.clxlb.com www.clxlb.com www.clxlb.com www.clxlb.com www.clxlb.com www** 

1.以下属于型算机应用领域的有\_\_\_\_。<br>A)科学计算<br>B)数据处理

A)科学计算

B)数据处理

C)程控制

D)人工智能

2.下列属于系统软件的是\_\_\_\_。

A)IE

B)Windows

C)Word

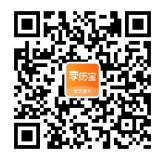

D)Linux

3.下属于计算机数据存储单位的是\_\_\_\_。 ( )

A)字节

B)字长

C)GB

D)MB

 $4. \, \hat{\alpha}$  Windows XP 中,\_\_\_可以关闭应用程序。<br><br><br>
4. 在 Windows XP 中,\_\_\_可以关闭应用程序。 of the com www.clxlb.com www.clxlb.com www.clxlb.com www.clxlb.com www.clxlb.com www.clxlb.com www.clxlb.com www.clxlb.com www.clxlb.com www.clxlb.com www.clxlb.com www.clxlb.com www.clxlb.com www.clxlb.com www.clxlb.com www.clxlb.c

A)单击"任务栏"上的窗口图标

B)按 Alt+F4 快捷键

C)单击应用程序窗口右上角的"关闭"按钮

D)单击"文件"菜%选择"退出"桌单项

5. Windows XP 窗口上一般有

A)标题栏

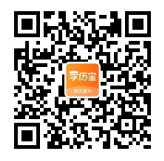

B)状态栏

C)关闭图标

D)控制菜单

6. 在 Word 2003 中,要将选定的文本"复制"到剪贴板上,可以\_\_\_\_。  $\begin{picture}(120,140)(0,0) \put(0,0){\line(1,0){10}} \put(0,0){\line(1,0){10}} \put(0,0){\line(1,0){10}} \put(0,0){\line(1,0){10}} \put(0,0){\line(1,0){10}} \put(0,0){\line(1,0){10}} \put(0,0){\line(1,0){10}} \put(0,0){\line(1,0){10}} \put(0,0){\line(1,0){10}} \put(0,0){\line(1,0){10}} \put(0,0){\line(1,0){10}} \put(0,0){\line(1,0){10$ 

Www.cythe.com

A)打开"编辑"下拉菜单,选择"复制"项<br>B)插入"下拉菜单,选择"复制"项<br>C)单未<sup>下目 14</sup>

B)插入"下拉菜单,选择"复制"项

C)单击工具栏"复制"按钮

D)Ct+C 快捷键

7. Word 2003 提供的视图方式有\_\_\_\_。

A)普通视图

B)页面视图

C)大纲视图<br>C)大纲视图

D)Web 版式视图

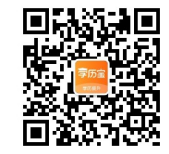

8. 在 Excel 2003, 工作表中\_\_\_类型的数据是以纯数字存储的。 www.clxlb.com www.clxlb.com www.clxlb.com www.clxlb.com www.clxlb.com

A)数字字符

B)数字

C)时间<br>( )

D)日期

9. PowerPoint 2003 主要用于实现\_\_\_\_功能。

A)制作用于计算机的电子幻灯片

B)制数据库文件

C)制作用于幻灯机的 25mm 的幻灯片或投影片 www.clxlb.com

D)播放制作完成的幻灯片

10.多媒体信息包含\_\_\_\_等。

A)文本

B)声音

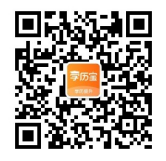

C)图像

D)图形

四、填空题(每题 1 分,共 20 分)

1.世界上第一台电子计算机称为【1】(英文大写简称)。

2.计算机助制造的英文大写缩写是【2】

3.【3】编写的程序计算机能直接执行。<br><br>4.在激<sup>和注释中</sup> 4.在微型计算机中常用的总线有地址总线、地址总线和【4】。

5.将八进制数(45.1)转换成十进制数是【5】。

6:在 Windows 中,文件名最长可以达到【6】个字符。

7.在 Windows 中, 如需要彻底剧除某文件、可以按【7】和 Delete 组 合键。 いっちょう しゅうしょく いきのう かいしん かいしん **』[5] 。<br>大到【6】个字符。**<br><br>東文件、可以按【7】和 Delete 组 ○図像<br>
■ 真空照 [研想 1分, まの分)<br>
1世界上第一台电子计算机构为(11 英文大写管理5.<br>
1世界上第一台电子计算机构为(11 英文大写管理5.<br>
2.计算机的地面的英文文写管理号 [2]<br>
3. [3] 領写的所所计算机能官技内行。<br>
3. [3] 網 写的所所计算机能官技内行。<br>
4.在微型计算机中带用的总线有地址总线、地址总线和 [4] .<br>
6.在 Windows 中 , 文件名最长可以达到 [6] 个字标。<br>
7

8.在 Windows 中.记事本程序默认的文档扩展名是【8】

9. 在 Windows 中, "回收站"是, 【9】中的一块区域。

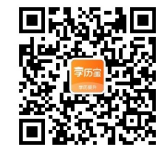

10.在 Windows 中, 每打开一个应用程序时, 在【10】中就会添加这 个应用程序的图 标按钮。<br>The contract of the contract of the contract of the contract of the contract of the contract of the contract of<br>The contract of the contract of the contract of the contract of the contract of the contract of the cont 10在 Windows中, 特打开一个应用时序时, 在 [10] 中试会活动这<br>
今版用程序约要<br>
标报组.<br>
# Windows 中, 第25年502条<br>
标报组.<br>
11. Word 用, [11] T具栏可改变字体, 字体大小等, 12. 在 Word<br>
中, 默认的对方式是 [12]<br>
13. <br>
13. <br>
13. <br>
14. <br>
14. <br>
14. <br>
20. <br>
20. <br>
20. <br>
20. <br>
20. <br>
20. <br>

11. Word 用\_【11】工具栏可改变字体、字体大小等。12. 在 Word 中, 默认的对齐方式是【12】

13.在 Word 中,给选定的段落、图文框及图形等四周添加的线条称为<br><br><br>14.[14]是 Excel T作满的冒 【13】。

14. [14]是 Excel 工作薄的最小组成单位。15. 在 Excel 中, SUM("3",3) 等于【15】。

16. 在 Excel 中, 【16】的可以用来查找一组数中的最小。

17.在 PowerPoint 中,设置片内动品有两种方式:动画方案和【17】。 重找一组数中的最小。(大写形式)。<br>指两种方式:动画方案和【17】。<br>[18】

18.计算机病毒程序最主要的特征是【18】。

19.计算机的网络地址有两种:【19】和域名地址。设备。

20.10.3.18.101 属于【20】类 IP 地址。

五、综合题(第 1、2、3、4 题各 5 分,第 510 分共 30 分,答上作答)

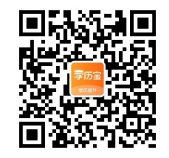

1.什么是 ROM 和 RAM,试比较它们之间的异同。 2. 简述操作系统的 5 大功能。<br>2. 简述操作系统的 5 大功能。<br>3.8 位求进数 102 原码反动力

3.8 位求进数 102 原码反码和补码。

4. 简述如何在 Word 中向文档中输入公式。

5.以下为 EXCEL 表格的一部分:

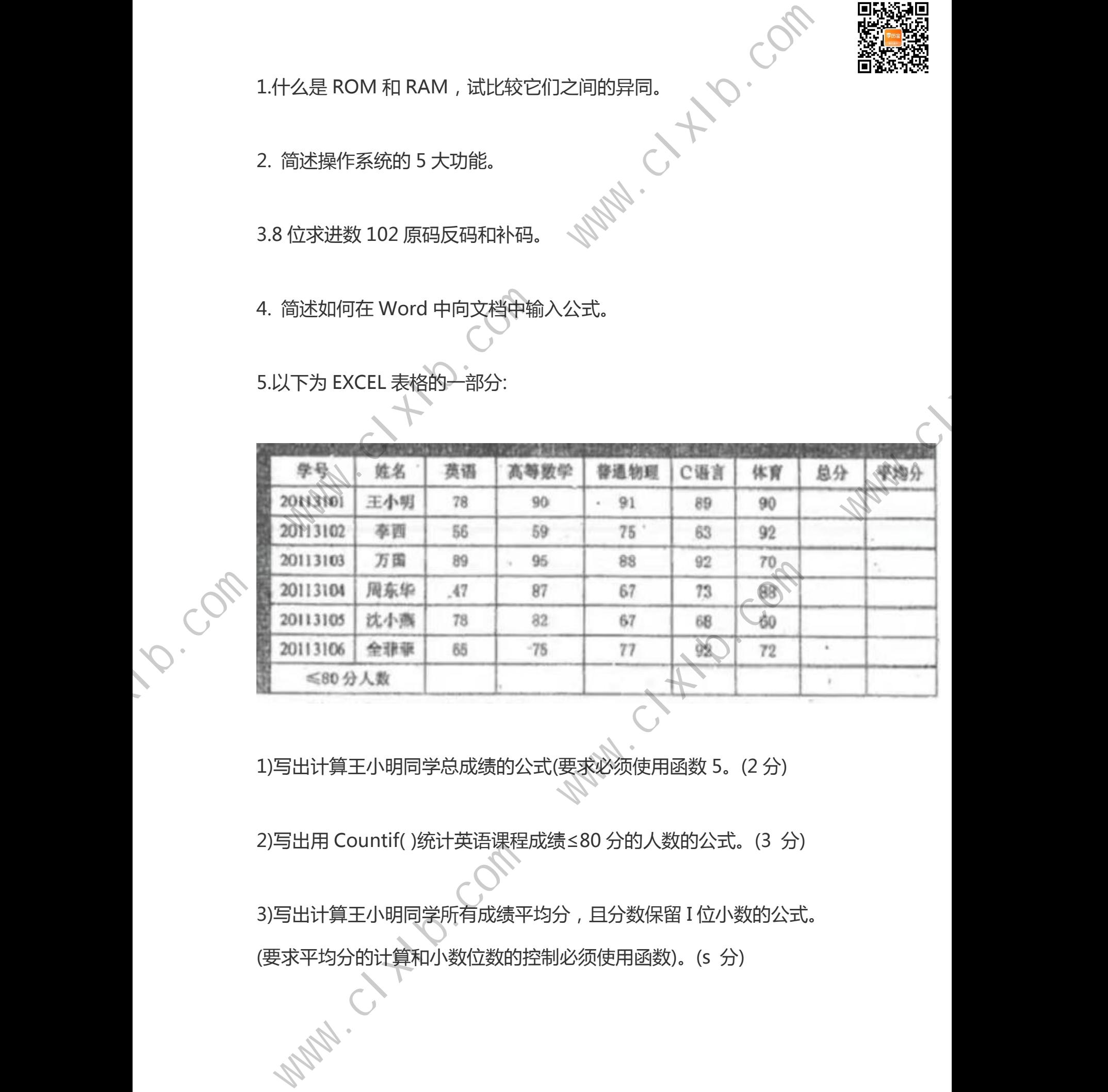

1)写出计算王小明同学总成绩的公式(要求必须使用函数 5。(2 分)

2)写出用 Countif( )统计英语课程成绩≤80 分的人数的公式。(3 分)

3)写出计算王小明同学所有成绩平均分,且分数保留 I 位小数的公式。 (要求平均分的计算和小数位数的控制必须使用函数)。(s 分)